SAP ABAP table FMFGT ALC GWA {Assign. of Business Act. Type and Reporter Category to ALC}

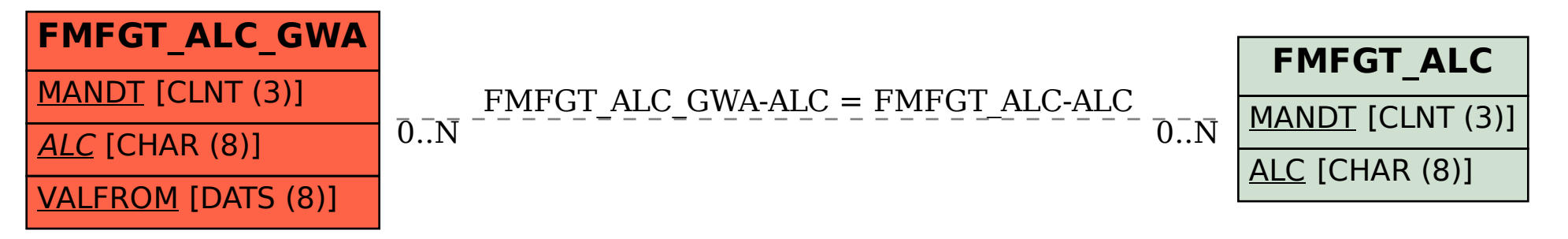